# **Description des fichiers valideurs – Rémunération mixte**

# **Contenu des fichiers :**

Le contenu des fichiers « Situations – Rémunération mixte » (OMSITUMX et SPSITUMX) se divise en trois sections distinctes : une partie fixe qui identifie la situation et deux parties variables qui traitent des critères et des domaines de valeurs.

Le contenu des fichiers « Listes – Rémunération mixte » (OMLISTMX et SPLISTMX) traite les listes de valeurs.

# **Description des fichiers**

## **Situations – Rémunération mixte** (OMSITUMX et SPSITUMX)

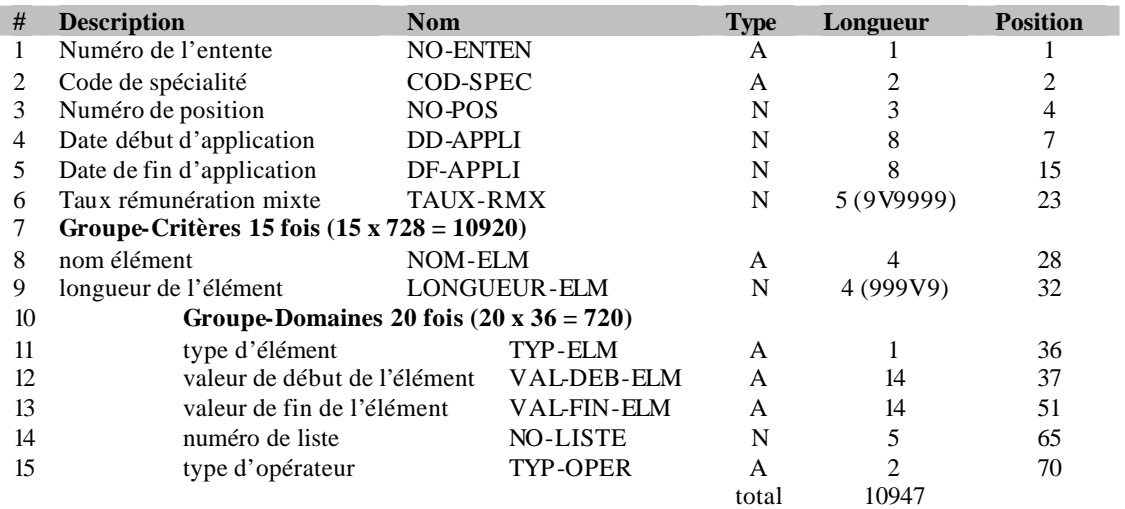

## **Listes – Rémunération mixte** (OMLISTMX et SPLISTMX)

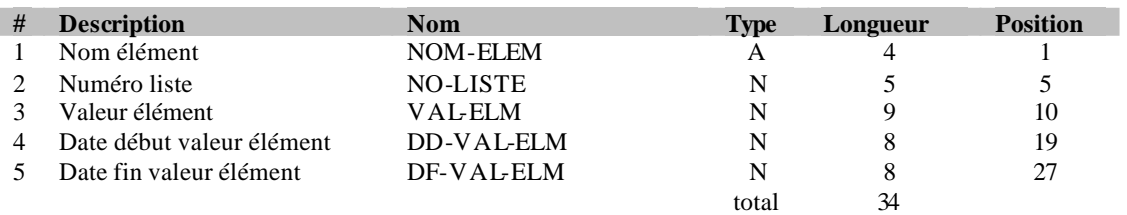

Le fichier des situations contient deux groupes d'occurrences. Le premier identifie l'élément et sa longueur ( pour la liste des éléments possibles, consulter l'Annexe A en page 4 ). Le second groupe contient les valeurs de cet élément. Le champ TYP-ELM sert à déterminer si les valeurs représentent un intervalle, une valeur unique, un masque ou une liste ( pour le domaine de valeurs, consulter l'Annexe B en page 4 ). Le champ TYP-OPER détermine le type de comparaison que l'on doit faire avec la valeur ( pour le domaine de valeurs, consulter l'Annexe C en page 4 ). Les champs NOM-ELM et NO-LISTE permettent de retrouver les valeurs d'une liste dans le second fichier.

## **Fonctionnement:**

Nous avons établi les trois situations suivantes pour la spécialité 03 en rémunération mixte: On désire payer 70% tout service fait dans un établissement contenu dans la liste d'établissements (ETAB 00001) mais dont le numéro se termine par 9. On souhaite payer 45% les services facturés avec un établissement inclus dans la liste d'établissements (ETAB 00001) mais dont le numéro ne se termine pas par un 9. Et pour les autres services (sans égard à l'établissement), on paye 30%. La liste d'établissements (ETAB 00001) contient les valeurs suivantes : 01231, 12345, 23456, 34567, 45678, 56789 et 67899.

#### **Voici les trois enregistrements créés dans le fichier des situations:**

## **Premier enregistrement du fichier des situations**

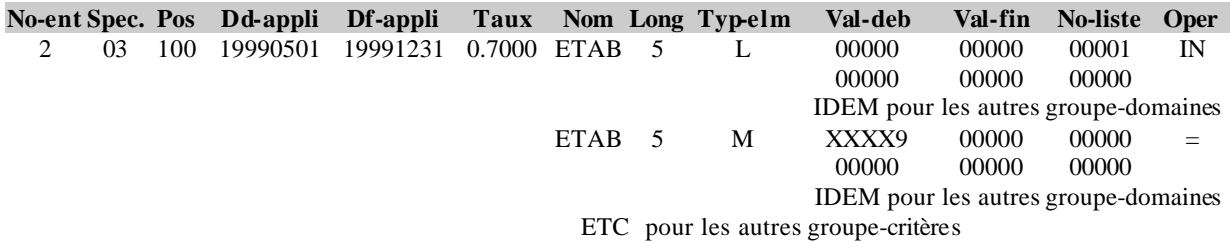

# **Deuxième enregistrement du fichier des situations**

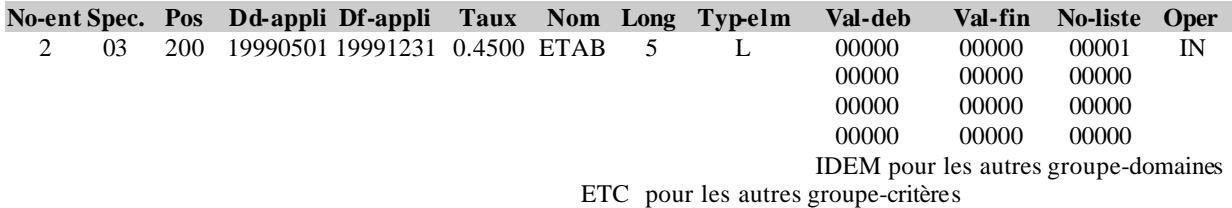

#### **Troisième enregistrement du fichier des situations**

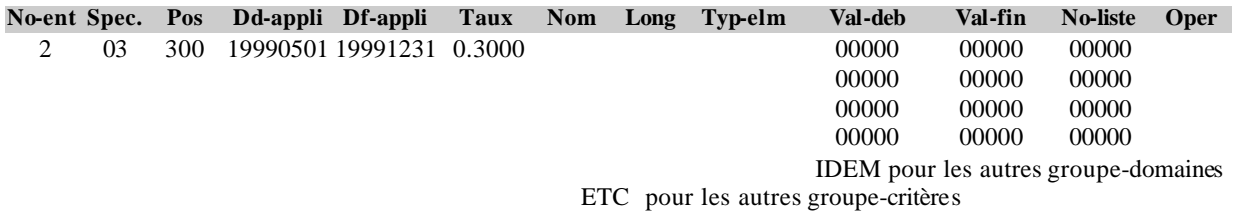

#### **Voici les enregistre ments créés dans le fichier des listes.**

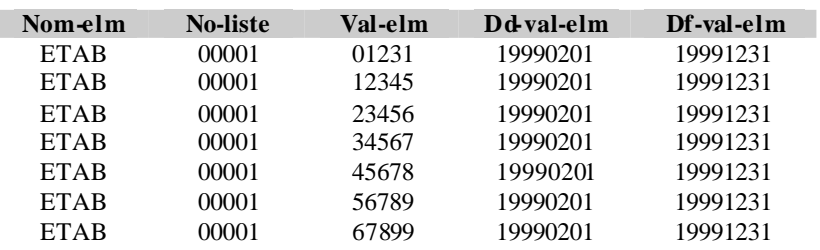

# **Si on prend notre liste du début, regardons le résultat obtenu lors de l'interprétation des données avec le fichier.**

Comme les valeurs de la liste de ce critère sont dans le même groupe-domaine, on les sépare par un **OU**.

# 01231 **OU** 12345 **OU** 23456 **OU** 34567 **OU** 45678 **OU** 56789 **OU** 67899

Mais parce qu'il y a une deuxième occurrence du groupe-critère, on ajoute à cette condition un **ET**.

## **ET** XXXX9 (le numéro d'établissement doit se termine r par un 9)

Alors, les établissements de la liste ci haute qui répondent aux critères de la position 100 correspondent à 56789 **OU** 67899.

Donc, tant qu'il y a des goupe-critères, même s'ils sont sur le même élément, on considère qu'ils sont séparés par un **ET**. Alors que tant qu'il y a des groupe-domaines à l'intérieur d'un groupe-critère, on considère qu'ils sont séparés par un **OU**.

## **Mise en contexte dans un cas de facturation d'un professionnel ayant adhéré à la rémunération mixte :**

Selon les situations décrites précédemment, vous appliquerez le taux de 70% (situation 100) lorsque la facturation est soumise par un professionnel détenant la spécialité 03 et facturant avec l'établissement 56789 ou 67899. Vous appliquerez le taux de 45% (situation 200) lorsque la facturation est soumise par un professionnel détenant la spécialité 03 et facturant avec l'établissement 01231 ou 12345 ou 23456 ou 34567 ou 45678. Et finalement, vous appliquerez un taux de 30% (situation 300) sur tout autre facturation soumise par un professionnel détenant la spécialité 03.

| Nom d'élément | Critère utilisé<br>présentement | Paramètre utilisé                                                      | Longueur |
|---------------|---------------------------------|------------------------------------------------------------------------|----------|
| <b>ACTE</b>   | oui                             | Code d'acte                                                            | 5        |
| <b>AGBN</b>   | oui                             | Age du bénéficiaire                                                    | 3        |
| <b>CATG</b>   | non                             | Catégorie de l'établissement                                           |          |
| <b>CLPR</b>   | non                             | Classe du professionnel                                                |          |
| <b>GROU</b>   | oui                             | Groupe du professionnel (valeur A ou B)                                |          |
| <b>LIEU</b>   | non                             | Type de lieu (valeur 0 ou 1)                                           |          |
| <b>MODI</b>   | oui                             | Modificateur                                                           | 3        |
| <b>NETA</b>   | oui                             | Numéro d'établissement                                                 |          |
| <b>NLOC</b>   | non                             | Numéro de localité                                                     |          |
| <b>NPRO</b>   | <b>OU1</b>                      | Numéro professionnel                                                   | 6        |
| <b>REMU</b>   | non                             | Mode de rémunération                                                   | 3        |
| <b>SECT</b>   | non                             | Secteur d'activité                                                     | 2        |
| <b>SITU</b>   | 0 <sup>u</sup>                  | Présence d'une situation particulière (voir <b>note 01</b> ci-dessous) |          |
| <b>SPEC</b>   | non                             | Code de spécialité                                                     | 2        |
| <b>TAUX</b>   | non                             | Taux de rémunération                                                   | 6        |
| <b>TSPE</b>   | non                             | Traitement spécial : stage, professeur (valeur S ou P)                 |          |
| <b>TYBA</b>   | oui                             | Valeur « BA » dans OMACTARI ou SPACTARI                                |          |
| <b>TYUA</b>   | <b>OU1</b>                      | Valeur « UA » dans OMACTARI ou SPACTARI                                | 2        |

**ANNEXE A :** *Liste des éléments possibles dans le champ «NOM-ELM»*

**Note 01** : Ce critère est lié à des situations particulières attribuées à certains professionnels dans le cadre de leur de travail. Le professionnel désigné par les parties doit aviser son développeur de cette situation afin d'appliquer les bons taux à sa facturation. Présentement, il y a seulement deux valeurs possibles rattachées à ce critère. La valeur «1» identifie un professionnel désigné exerçant principalement auprès d'une clientèle pédiatrique et la valeur «2» identifie un professionnel désigné classé en physiatrie ayant une pratique exclusive dans un programme de traumatologie régional ou supra régional.

# **ANNEXE B :** *Domaine de valeur du champ TYP-ELM*

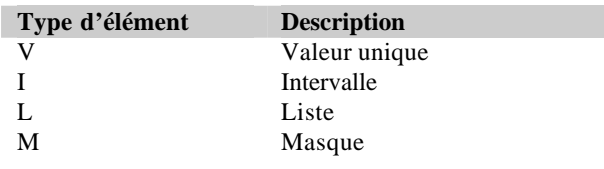

# **ANNEXE C :** *Domaine de valeur du champ TYP-OPER*

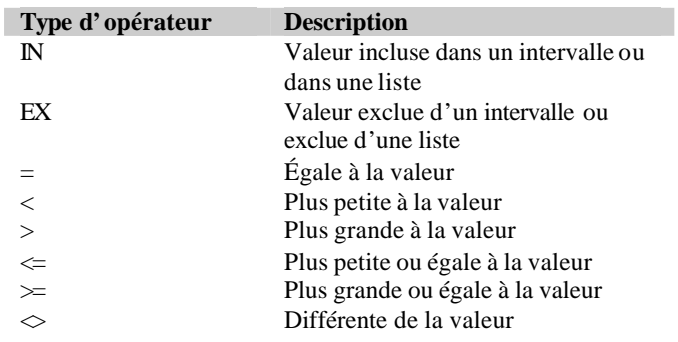